# Usando o MATLABTM para Estimar Parâmetros de Sistemas Dinâmicos Uma abordagem via Ajuste de Curvas

LECI Laboratório de Ensino de Controle e Instrumentação

Prof. Leonardo A. B. Tôrres

20 de março de 2005

### 1 Descrição do Problema

Cada um dos processos existentes no Laboratório de Ensino de Controle e Instrumentação LECI, quando operado em malha aberta, pode ser representado pelo diagrama mostrado na Fig.1.

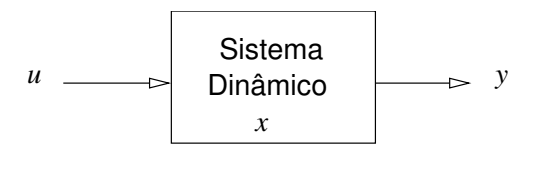

Figura 1:

As equações matemáticas que descrevem a interação das entradas  $u(t)$  com os estados internos  $x(t)^1$ ; e por sua vez a interação dos estados internos  $\,x(t)\,$ com as saídas  $y(t)$ ; podem ser escritas como:

$$
\begin{array}{rcl}\n\dot{x} & = & f(x, u); \\
y & = & h(x, u).\n\end{array} \tag{1}
$$

em que  $x \in \mathbb{R}^n$ ;  $u \in \mathbb{R}^q$ ;  $y \in \mathbb{R}^p$ ; e  $f : \mathbb{R}^n \times \mathbb{R}^q \to \mathbb{R}^n$  e  $h : \mathbb{R}^n \times \mathbb{R}^q \to$  $\mathbb{R}^p$  são funções genéricas. Alguns exemplos do LECI, admitindo-se modelos matemáticos simplicados, são:

 $1$ Os estados x representam muitas vezes o estado atual de energia interna do sistema.

- 1. Processo Térmico Seco (Ferro de Solda): u(t) ∈ R é o comando para o gradador<sup>2</sup>;  $x(t) \in \mathbb{R}$  é a temperatura do ferro de solda; e  $y(t) \in \mathbb{R}$  é o sinal de tensão obtido do sensor de temperatura (termopar).
- 2. Sistema rectilinear:  $u(t) \in \mathbb{R}$  é a posição da haste acionada pelo motor DC ligado ao computador;  $x(t) \in \mathbb{R}^6$  são as posições e velocidades dos 3 carrinhos unidos por molas; e  $y(t) \in \mathbb{R}$  é a tensão produzida por um dos sensores de posição (encoder).
- 3. Processo Térmico Úmido (Torneira Elétrica):  $u(t) \in \mathbb{R}$  é o comando para o gradador;  $x(t) \in \mathbb{R}$  é a temperatura da água no interior da torneira elétrica; e  $y(t) \in \mathbb{R}$  é o sinal de tensão do sensor de temperatura (transistor bipolar ligado como diodo).
- 4. Sistema de Medição de Nível:  $u(t) \in \mathbb{R}$  é a diferença de pressão a qual o sensor piezoresistivo está submetido;  $x(t) \in \mathbb{R}$  é a deformação do diafragma de silício no interior do sensor piezoresistivo;  $y(t) \in \mathbb{R}$  é o sinal de tensão produzido pelo sensor.

É importante notar que os casos acima são possibilidades de modelos simplicados, sendo que o número de estados pode variar dependendo do grau de detalhamento que usamos para obter as equações que descrevem a física de um dado processo específico. Por exemplo, se considerarmos o aquecimento da bainha isolante que existe no interior do ferro de solda, teríamos  $x(t) \in \mathbb{R}^2$ , sendo as temperaturas da parte externa do ferro de solda e a da própria bainha as variáveis de estado.

Embora todos processos sejam  $n\tilde{a}$ o lineares, é usual tentar predizer o comportamento dos sistemas, para pequenas variações nas entradas  $u(t)$  e nas saídas  $y(t)$ , em torno de uma condição de operação específica (condição de equilíbrio), por equações que descrevem sistemas lineares invariantes no tempo, isto é:

$$
\frac{d\Delta x}{dt} = A\Delta x + B\Delta u; \Delta y = C\Delta x + D\Delta u.
$$
\n(2)

sendo  $\Delta u$ ,  $\Delta x$  e  $\Delta y$  as variações dos sinais de entrada, dos estados e dos sinais de saída, respectivamente. A, B, C e D são matrizes de dimensões apropriadas.

Como se admite, por hipótese, que os processos estão em equilíbrio antes da variação do sinal de entrada, isto significa que  $\Delta u(t) = 0$ ,  $\Delta x(t) = 0$ 

<sup>2</sup>Placa de disparo dos tiristores.

e  $\Delta y(t) = 0$ , para  $t < t_0$ , sendo  $t_0$  o instante inicial em que uma pequena variação no sinal de entrada  $\Delta u \neq 0$  foi imposta ao sistema.

Neste caso, aplicando-se a transformada de Laplace ao sistema linearizado (2), e sabendo-se que a condição inicial  $\Delta x(t_0) = 0$ , podemos obter a seguinte relação entrada-saída geral:

$$
\frac{\mathcal{L}\{\Delta y\}}{\mathcal{L}\{\Delta u\}} = C(sI - A)^{-1}B + D
$$
\n(3)

Algumas observações interessantes, particulares ao LECI, podem ser apresentadas:

• Os processos possuem somente 1 entrada ( $u(t) \in \mathbb{R}$ ) e 1 saída ( $y(t) \in \mathbb{R}$ ) R). Isto significa que a expressão (3) fornecerá uma única Função de Transferência FT, que pode ser representada como:

$$
\frac{\mathcal{L}\{\Delta y\}}{\mathcal{L}\{\Delta u\}} = G(s) = \frac{N(s)}{D(s)},\tag{4}
$$

em que  $N(s)$  é o polinômio numerador da FT; e  $D(s)$  é o polinômio denominador, cujo grau será igual ao número  $\,n\,$ de estados do processo $^3.$ 

• A maioria dos sistemas pode ser bem representada por modelos matemáticos de 1ª ou 2ª ordens (1 ou 2 estados internos)<sup>4</sup>. Ou seja, algumas possibilidades freqüentemente encontradas para G(s) serão:

$$
G(s) = \frac{G_{\rm DC}}{\tau s + 1}; \quad \text{Order 1.}
$$

$$
G(s) = \frac{G_{\text{DC}} e^{-\theta s}}{\tau s + 1}; \quad \text{Order 1 com tempo morto.}
$$

$$
G(s) = \frac{G_{\text{DC}}}{(\tau_1 s + 1)(\tau_2 s + 1)};
$$
 Order 2 sobre-amortecido.

 $G(s) = \frac{G_{\rm DC} e^{-\theta s}}{s}$ Ordem 2 sobre-amortecido com tempo morto.

<sup>3</sup>Se o sistema for controlável e observável.

<sup>4</sup>Uma exceção óbvia é o sistema rectilinear.

$$
G(s) = \frac{G_{\rm DC}}{(\tau s + 1)^2};
$$
 Order 2 criticamente amortecido.

$$
G(s) = \frac{G_{\rm DC} \,\omega_{\rm n}^2}{s^2 + 2\zeta\omega_{\rm n}s + \omega_{\rm n}^2}
$$
; Order 2 sub-amortecido.

$$
G(s) = \frac{G_{\text{DC}} \omega_{\text{n}}^2 e^{-\theta s}}{s^2 + 2\zeta \omega_{\text{n}} s + \omega_{\text{n}}^2};
$$
 Order 2 sub-amorte  
cido com tempo morto.

Nas equações acima,  $G_{\text{DC}}$  é o ganho DC da planta (razão entre  $\Delta y(t)/\Delta u(t)$ para  $t \to \infty$ );  $\tau_k$ ,  $k = 1, 2, \ldots$  são constantes de tempo;  $\zeta$  é o coeficiente de amortecimento;  $\omega_n$  é a freqüência natural não amortecida; e  $\theta$  é o tempo morto.

Uma vez selecionada a estrutura do modelo matemático que irá representar o comportamento dinâmico da variação da saída  $\Delta y(t)$  de um dado processo, devida a variação da entrada  $\Delta u(t)$ , surge a seguinte pergunta: como obter os parâmetros  $G_{\text{DC}}$ ,  $\tau$ ,  $\tau_1$ ,  $\tau_2$ ,  $\zeta$ , ...?

## 2 Obtenção de Parâmetros no Domínio do Tempo

Existem muitas técnicas diferentes para obtenção dos parâmetros de uma dada FT. Um método bem conhecido é a aproximação por assíntotas da curva do diagrama de resposta em freqüência do sistema.

Entretanto, neste trabalho enfatizaremos o método de obtenção de parâmetros no domínio do tempo, através de comparações automáticas sucessivas entre as respostas temporais esperadas, obtidas a partir de estimativas para os parâmetros da planta, e as respostas temporais medidas, obtidas em experimentos reais no LECI.

A fim de ilustrar a técnica, observe a Fig.2, onde são mostrados alguns pontos obtidos em um experimento no LECI, para uma entrada degrau aplicada a um dos processos.

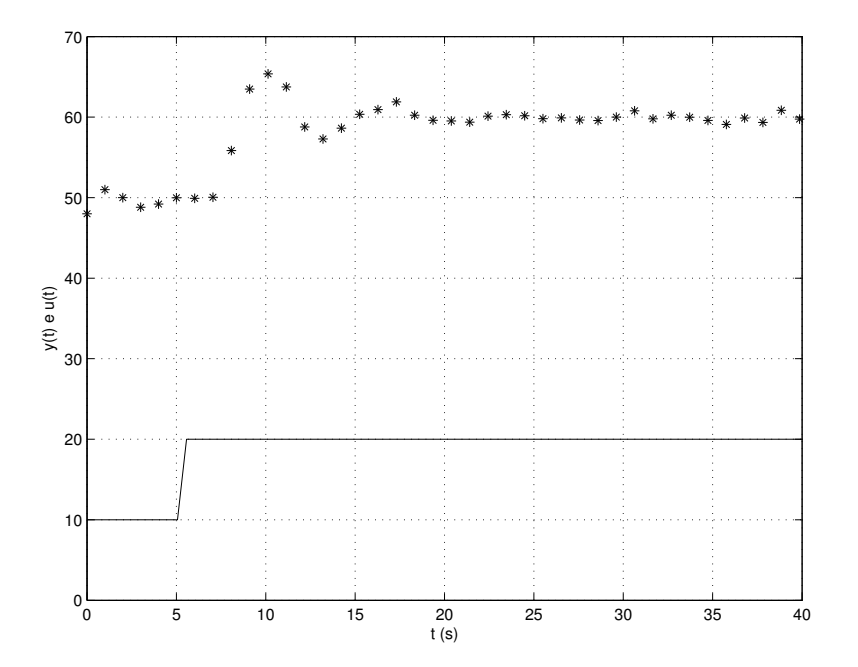

Figura 2: Dados obtidos para um experimento de pequena variação em degrau na entrada  $u(t)$  (-) do processo, em  $t = 5$ s, a partir de uma condição de equilíbrio, e observação da saída  $y(t)$  (\*). É importante notar que as curvas estão deslocadas, pois trata-se de 2 grandezas diferentes. Na modelagem linear importa apenas a variação  $\Delta y(t)$  devida a variação  $\Delta u(t)$ .

A primeira providência é representar apenas a variação  $\Delta y(t)$ , conforme mostrado na Fig.3, a partir do instante  $t_0 = 5$ s, em que o degrau de amplitude  $\Delta u = 10$  foi aplicado.

A partir da Fig.3, nota-se que o processo tem um comportamento típico de um sistema de 2ª ordem sub-amortecido. Além disso,  $\Delta y(t)$  parece permanecer razoavelmente constante até cerca de  $t \approx t_0 + 2s$ , antes de se elevar abruptamente, o que parece indicar a presença de tempo morto. Tendo em vista estas observações preliminares, tentaremos aproximar o comportamento observado pela função temporal obtida da transformada de Laplace inversa da seguinte expressão:

$$
\mathcal{L}\{\Delta y(t)\} \approx \left[\frac{G_{\rm DC}\,\omega_{\rm n}^2\,e^{-\theta s}}{s^2 + 2\zeta\omega_{\rm n}s + \omega_{\rm n}^2}\right]\frac{10}{s}.\tag{5}
$$

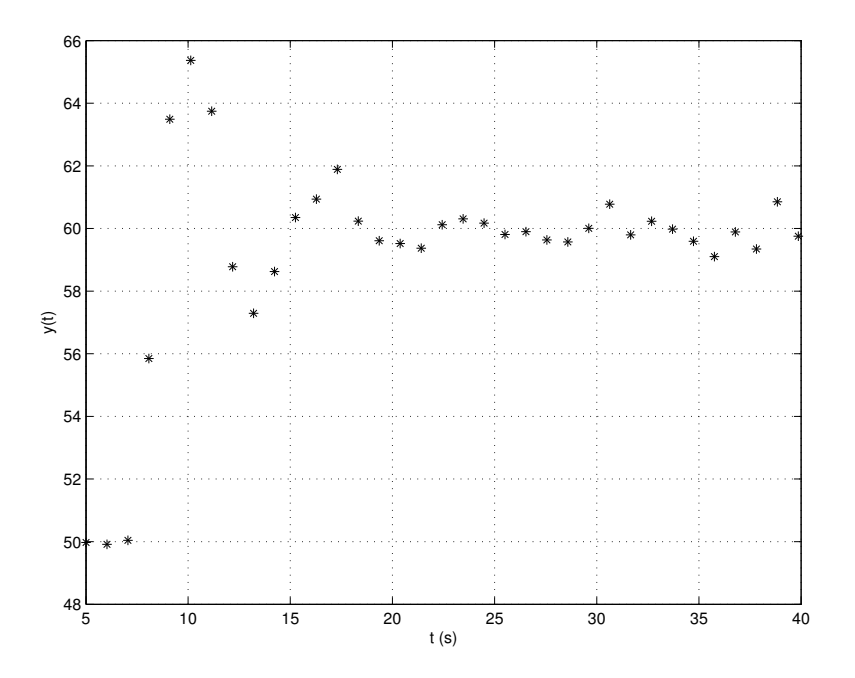

Figura 3: Representação de  $\Delta y(t)$ , a partir de  $t = 5$ s.

Ou seja:

$$
\Delta y(t)^{\mathbf{e}} = \begin{cases} 0; & t < t_0 + \theta; \\ 10 \left( G_{\text{DC}} - \frac{G_{\text{DC}}}{\sqrt{1 - \zeta^2}} \left[ e^{-\zeta \omega_n \hat{t}} \text{sen} \left( \omega_d \hat{t} + \phi \right) \right] \right); & t \ge t_0 + \theta; \end{cases} \tag{6}
$$

sendo que  $\Delta y(t)^\text{e}$  é a variação esperada, se nosso modelo estiver correto;  $\hat{t} = (t - t_0 - \theta); \, \omega_{\rm d} = \omega_{\rm n} \sqrt{1 - \zeta^2}; \, {\rm e} \; \phi = \arctan \left( \sqrt{1 - \zeta^2}/\zeta \right).$ 

Mesmo sendo (6) uma expressão complicada, vê-se que ela depende fundamentalmente dos 4 parâmetros:  $G_{\text{DC}}$ ,  $\theta$ ,  $\zeta$  e  $\omega$ <sub>n</sub>. Estes parâmetros poderiam ser ajustados por tentativa e erro, mas existe um procedimento mais sistemático para a realização desta tarefa.

O que podemos perceber é que, caso desenhássemos uma curva aproximada que obedece a equação (6), tentando fazer com que ela passe sobre os pontos mostrados na Fig.3, verificaríamos se as estimativas dos parâmetros estão boas a partir da medição das distâncias entre os pontos reais medidos e os pontos correspondentes da curva aproximada. De fato, é precisamente isto que pode ser feito de forma automática no MATLAB  $^{\mathrm{TM}}$  .

#### 2.1 Formulação Matemática

A partir da equação (6), que descreve o comportamento temporal esperado  $\Delta y(t)$ <sup>e</sup>, podemos imaginar a seguinte função, que mede "o quão boa é uma dada estimativa para os parâmetros":

$$
V(G_{\rm DC}, \theta, \zeta, \omega_{\rm n}) = \frac{1}{N} \sum_{k=1}^{N} \left[ \Delta y^{\rm med.}(t_k) - \Delta y^{\rm e}(t_k) \right]^2; \tag{7}
$$

sendo que  $\Delta y^{\text{med.}}$  representa a variação  $\Delta y(t)$  que realmente aconteceu, isto é, medida no LECI, nos instantes de tempo  $t_k$ ,  $k = 1, 2, \ldots, N$ ; onde N é o número de pontos obtidos no experimento. A expressão acima quantica, portanto, o *erro médio quadrático* entre os pontos medidos e a curva  $\Delta y^{\text{e}}(t)$ , obtida a partir de (6), admitindo-se valores tentativos para  $G_{\text{DC}}$ ,  $\theta$ ,  $\zeta \in \omega_{\text{n}}$ . Esta função é chamada de Função de Custo.

Ou seja, para cada conjunto de 4 parâmetros, temos um número real que quantifica a qualidade/custo do ajuste de curvas para aquele conjunto de parâmetros:

$$
G_{\rm DC}, \theta, \zeta, \omega_{\rm n} \longmapsto V \in \mathbb{R}.
$$

Além disso, a função  $V(G_{\text{DC}}, \theta, \zeta, \omega_n)$  é sempre positiva; ou zero para o caso especial em que acertamos os valores dos parâmetros e a curva passa exatamente sobre os pontos medidos. Isto significa que podemos obter um conjunto ótimo de parâmetros, buscando valores  $G_{\text{DC}}^*, \theta^*, \zeta^*, \ \omega_{\text{n}}^*$  que conduzam a um mínimo de  $V(G_{\text{DC}}, \theta, \zeta, \omega_n)$  (Fig.4):

$$
[G_{\rm DC}^*, \theta^*, \zeta^*, \omega_{\rm n}^*] = \underset{G_{\rm DC}, \theta, \zeta, \omega_{\rm n}}{\text{argmin}} V(G_{\rm DC}, \theta, \zeta, \omega_{\rm n}).
$$
\n(8)

Infelizmente a expressão analítica de  $V(G_{\text{DC}}, \theta, \zeta, \omega_{\text{n}})$  é difícil de ser obtida. Se soubéssemos esta expressão, poderíamos tentar encontrar o mínimo de V , calculando derivadas parciais e igualando-as a zero. Entretanto, neste caso, é preciso empregar uma estratégia numérica.

Dentre as muitas possíveis estratégias de otimização numéricas, usaremos o Método de Descida Simplex Multi , proposto por Nelder e Mead (Press et al., 1992; Nelder and Mead, 1965), implementado no MATLAB TM pela função fmins ou fminsearch (Mathworks Inc., 2005).

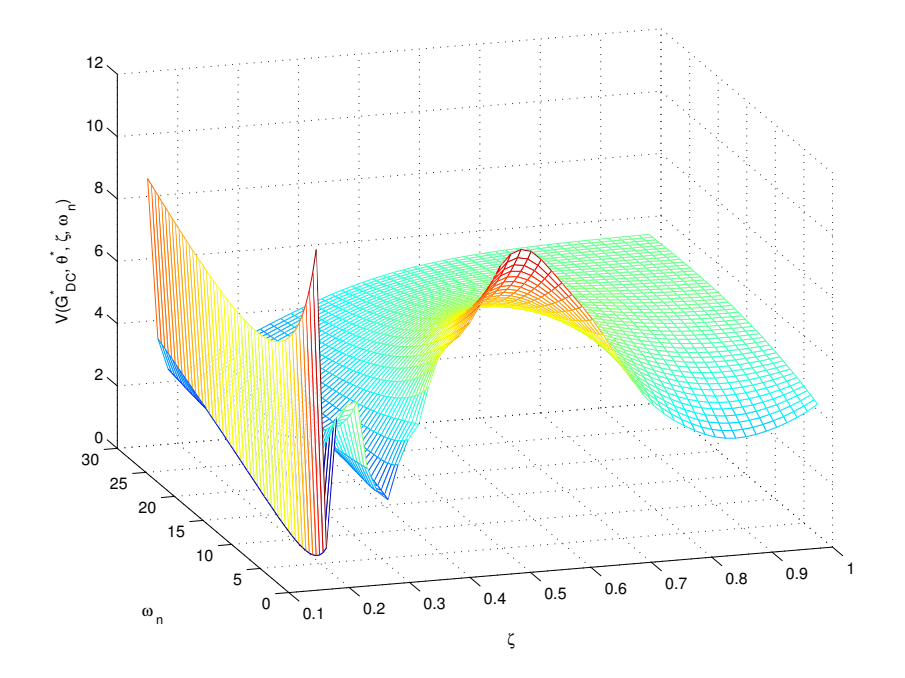

Figura 4: Função que mede o erro quadrático médio para um caso de sistema subamortecido com tempo morto, usando valores fixos de  $G_{\text{DC}}$  e  $\theta$ , variando somente  $\zeta$  e  $\omega_n$ . É importante notar os vários mínimos locais.

### 3 Implementação MATLAB<sup>TM</sup>

A implementação em MATLABTM é realizada através de um procedimento principal e duas funções, apresentadas abaixo. A primeira listagem corresponde aos comandos executados diretamente no ambiente MATLAB TM :

Procedimento Principal

```
1 clear;
 2 clc;
 3
    4 % Chute i n i c i a l
 5 \text{ Gdc} = 1.2;
 6 theta = 2;
 7 \text{ zeta} = 0.5;\rm s \, \, \text{wn} \, = \, 0.9;
 9 \text{ } p0 \text{ } = \text{ } \lceil \text{ Gdc } \text{ theta } \text{ zeta } \text{ wn} \rceil;10
11 % calcula o conjunto ótimo de parâmetros
12 p = fminsearch('erro_quad'_med', p0)
```
O algoritmo necessita de uma estimativa inicial  $p_0$  para tentar encontrar o mínimo da função  $V(G_{\text{DC}}, \theta, \zeta, \omega_{\text{n}})$ . Esta estimativa inicial é muito importante e não deve estar muito distante da solução, pois caso contrário, podemos obter soluções espúrias que representam mínimos locais da função de custo, ao invés do mínimo global procurado (Fig.4).

A função abaixo é a implementação da função de custo  $V(G_{\text{DC}}, \theta, \zeta, \omega_n)$ , usada para calcular o erro quadrático médio entre uma curva tentativa e os dados reais coletados no LECI, para cada conjunto  $p = [G_{DC} \theta \zeta \omega_n]$  de parâmetros:

erro\_quad\_med.m

```
1 function V = \text{error} \quad \text{quad ( p )}2 % Função que mede a qualidade do ajuste de curvas
3 % para o caso de um modelo de 2 a ordem , sub −amor tec ido
4 % com tempo morto .
5 %
6\quad\% p = \int Gdc, \,theta \,et\,a, zeta, wn7
8\% Parâmetros do modelo matemático
9 \text{ Gdc} = p(1);10 theta = p(2);
11 zeta = p(3);
_{12} wn = p(4);
13
14\text{ }% Dados obtidos no LECI
15 data = [16 5.0000 49.9761;
17 \quad 6.0254 \quad 49.9126;18 7.0508 50.0426;
19 8.0762 5 5. 8 4 6 3;
20 9.1017 6 3. 4 8 9 2;
21 \qquad 10.1271 \qquad 65.3662;22 \quad 11.1525 \quad 63.7448;
23 12.1779 5 8. 7 7 7 3;
24 13.2033 5 7. 2 9 2 5;
25 14.2287 58.6264;
26 \hspace{1.5cm} 15.2541 \hspace{1.5cm} 60.3521;27 16.2796 60.9387;
28 \hspace{1.5cm} 17.3050 \hspace{1.5cm} 61.8871;29 \hspace{1.5cm} 18.3304 \hspace{1.5cm} 60.2329;30 19.3558 5 9. 6 0 9 8;
31 20.3812 5 9. 5 1 8 7;
32 \quad 21.4066 \quad 59.3697;
```

```
33 \hspace{1.5cm} 22.4320 \hspace{1.5cm} 60.1206;34 23.4575 6 0. 3 0 7 4;
35 24.4829 60.1714;
36 25.5083 5 9. 8 0 9 4;
37 26.5337 59.9000;
38 27.5591 5 9. 6 3 4 4;
39 28.5845 5 9. 5 7 0 2;
40 29.6099 60.0047;
41 30.6354 60.7743;
42 31.6608 59.7959;
43 32.6862 60.2289;
44 33.7116 59.9798;
45 34.7370 59.5907;
46 35.7624 59.1002;
47 36.7878 59.8903;
48 37.8133 5 9. 3 4 4 0;
49 38.8387 60.8542;
50 \qquad 39.8641 \qquad 59.7520;
51
52 % Instante inicial em que o degrau foi aplicado.
53 \text{ t0} = 5;54
55 % Coluna tempo
_{56} tempo = data (:,1);57
58 % Coluna v a r i aç ã o da s a í d a
59 \t% y0 = 50 \t6 \t o \t value for a proximado da \t scale and a60 \t% da a plicação do degrau.
61 y0 = 50;
62 delta y = data (: , 2 ) - y0 ;63
64 % Amplitude do degrau de entrada.
65 delta u = 10;
66
67 % C alc ul a a r e s p o s t a temporal e sperada
68 delta y esp = subamort tmorto ( tempo , t0 , delta u , Gdc, theta , zeta , wn);
69
70 % C alc ul a o erro q u a d r á t i c o médio
71 erro = delta_y - delta_y_esp;
72 \text{ V} = \text{mean}(\text{error} \cdot \text{^2});
```
A próxima função fornece a resposta ao degrau de um sistema sub-amortecido com tempo morto:

subamort\_tmorto.m

```
1 function delta y = subamort tmorto ( tempo, t0 , delta u , Gdc, the ta , zeta , wn)
2 % Função que calcula a resposta temporal de
3 % um s i s tem a de 2 a ordem , sub −amor tec ido com
4 % tempo morto :
5 %
6 % delta y = subamorttmorto ( tempo, t0, delta u, Gdc, theta, zeta, wn)7 %
8 \t% tempo = vector de instantes de tempo (s);9 % t0 = instante em que o degrau é aplicado (s);
10\, % delta u = amplitude do degrau de entrada ;
11 \t% Gdc = ganho \; estátic o \; da \; planta ;12 % theta = tempo morto (s);
13 % zeta = coefficiente de amortecimento (adimensional);
14\quad\% wn = freq \cdot natural \quad n\tilde{a}o \quad amortecida \quad (rad/s).15
16 % Calcula a resposta temporal esperada
17
18 wd = wn*sqrt (1-zeta ^2);
19 phi = \texttt{atan2}(\texttt{sqrt}(1-zeta \cdot 2), zeta);
20
21 % Número de pontos em que a função será calculada
_{22} M = length (tempo);
23
24\, % Cálculo da resposta temporal
25 delta y = zeros (M, 1);
26 for k=1:M,
27 \quad t = \text{tempo}(k) - \text{theta} = t0;28 if (t > 0),
29 delta y ( k ) = delta u * ...30 (Gdc - Gdc / \sqrt{sqrt} (1 - zeta \cdot \hat{2}) * ...31 (\exp(-\text{zeta}*\text{wn}*\text{t})*\sin(\text{wd}*\text{t}+p\text{hi})));
32 else
33 delta y ( k ) = 0;34 end
35 end
```
Usando-se as rotinas descritas acima,obtém-se o resultado mostrado na Fig.5, que corresponde aos parâmetros ótimos:

$$
G_{\text{DC}}^{*} = 1,0021;
$$
  
\n
$$
\theta^{*} = 1,759s;
$$
  
\n
$$
\zeta^{*} = 0,1948;
$$
  
\n
$$
\omega_{n}^{*} = 0,9659 \text{ rad/s};
$$

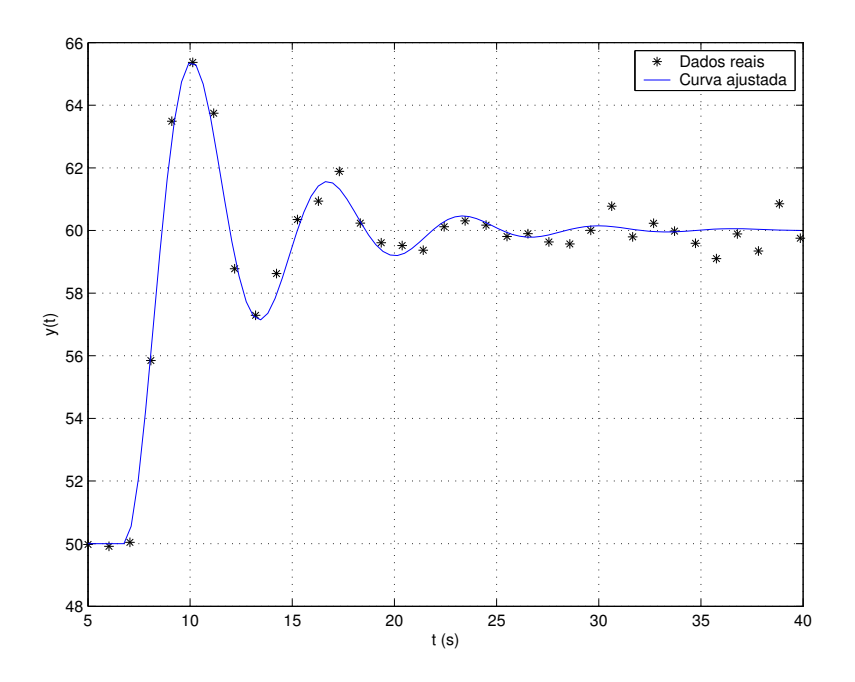

Figura 5: Resultado obtido para o caso mostrado na Fig.2.

Evidentemente, para usar esta técnica em outros casos (outros modelos matemáticos), basta escrever a função específica que fornece a variação temporal esperada, e modificar o conjunto de dados presentes na função erro\_quad\_med.

### 4 Considerações Finais

É preciso estar bastante atento às condições iniciais (parâmetros iniciais) do algoritmo de minimização, pois resultados espúrios podem ser facilmente obtidos.

Por exemplo, considere o seguinte caso:

Procedimento Principal  $1\%$  Chute inicial ruim.  $_2 \text{ Gdc } = 10$ :  $_3$  theta = 1;  $4 \text{ zeta} = 0.1$ ;  $5 \text{ cm} = 20$ ;  $6 \text{ } p0 \text{ } = \text{ } [ Gdc \text{ theta zeta wn} ]$ ; 7  $s p = fminsearch('erroquadmed', p0)$ 

9 10 p 11 <sup>12</sup> 1.0022 1.5534 0.0070 25.4548

Neste caso, obteve-se um frequência natural  $\omega_n = 25.45 \text{rad/s}$  extremamente alta e um coeficiente de amortecimento  $\zeta = 0.007$  bastante baixo. Entretanto, observando-se a Fig.6, vê-se que os pontos amostrados da curva incorreta quase coincidem com os dados reais!

Isto ocorreu principalmente porque foi usada uma estimativa inicial muito distante da realidade para  $\omega_n$ . Uma boa estimativa inicial pode ser facilmente obtida observando-se que a distância entre dois cruzamentos das oscilações na Fig.3 é de aproximadamente 7s. Ou seja, poderíamos usar a estimativa inicial  $\omega_n \approx \omega_d = 2\pi/T \approx 2\pi/7 \approx 0.9$  rad/s.

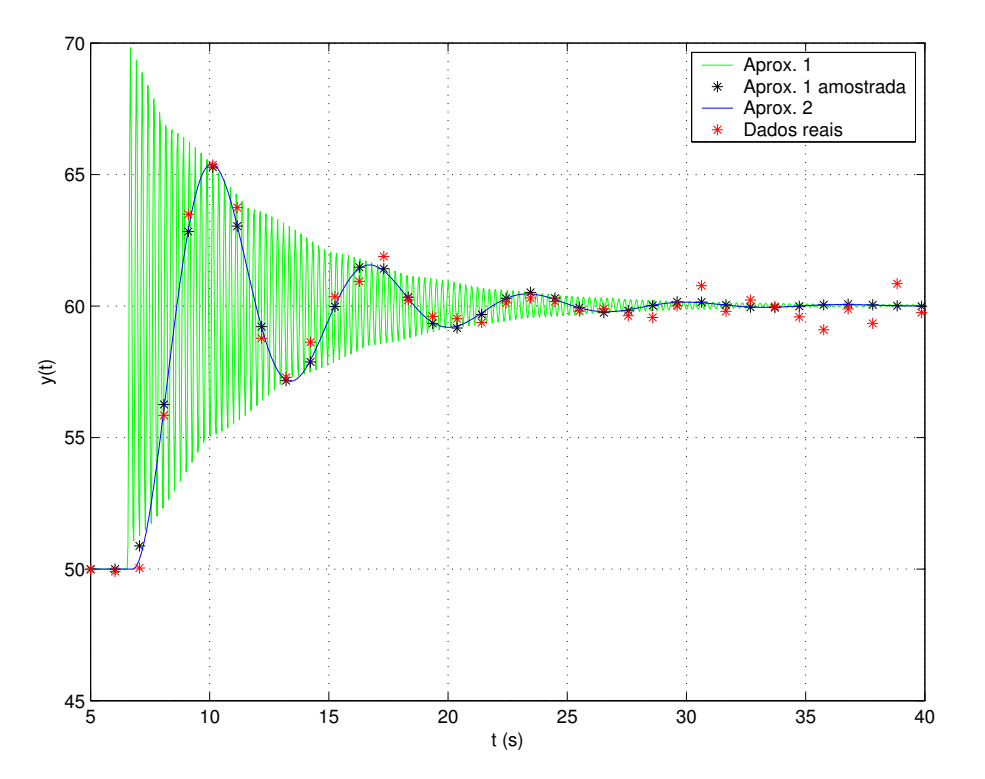

Figura 6: Caso em que uma estimativa inicial p0 incorreta, conduziu a uma primeira aproximação incorreta. É importante notar que os pontos amostrados da curva em verde estão bem próximos dos dados reais.

Moral da estória: nada substitui um bom Engenheiro que domina o as-

sunto o suficiente para fazer boas estimativas iniciais, e que nunca deixa de conferir o resultado obtido .

## Referências

- Mathworks Inc. (2005). Matlab online help desk. http://www.mathworks.com.
- Nelder, J. A. and Mead, R. (1965). A simplex method for function minimization. Computer Journal, 7:308-313.
- Press, W. H., Teukolsky, S. A., Vetterling, W. T., and Flannery, B. P. (1992). Numerical Recipes in  $C$  - The Art of Scientific Computing. Cambridge University Press, second edition. disponivel em http://www.library.cornell.edu/nr/bookcpdf.html.